User Interaction: Intro to Android

Assoc. Professor Donald J. Patterson INF 133 Fall 2012

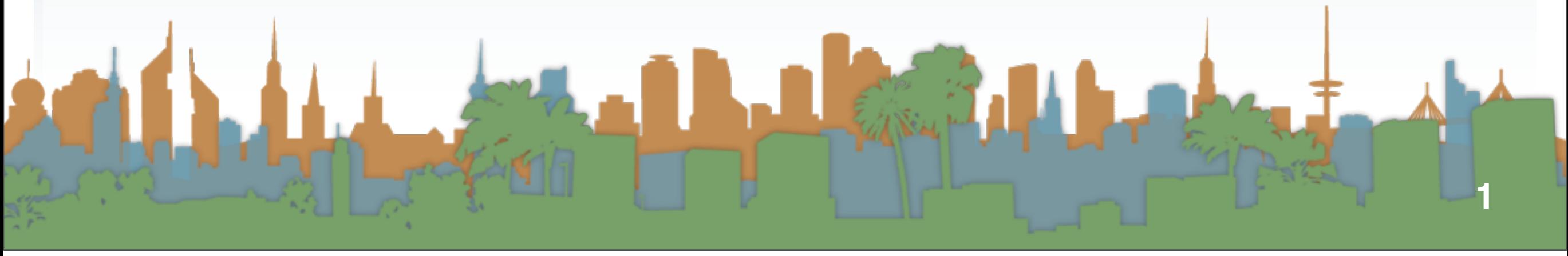

# A brief history of Android

- Originally an independent startup that "developed software for mobile phones"
- Business Week quote from founder Andy Rubin in 2003:
	- "Rubin said there was tremendous potential in developing smarter mobile devices that are more aware of its owner's location and

[www.techradar.com](http://www.techradar.com)

preferences.

### What is Android?

• "Android is a software stack for mobile devices that includes an operating system, middleware and key applications. The [Android SDK](http://code.google.com/android/download.html) provides the tools and APIs necessary to begin developing applications on the Android platform using the Java programming language." CIOFCUD

# A brief history of Android

• iPhone launched in 2007

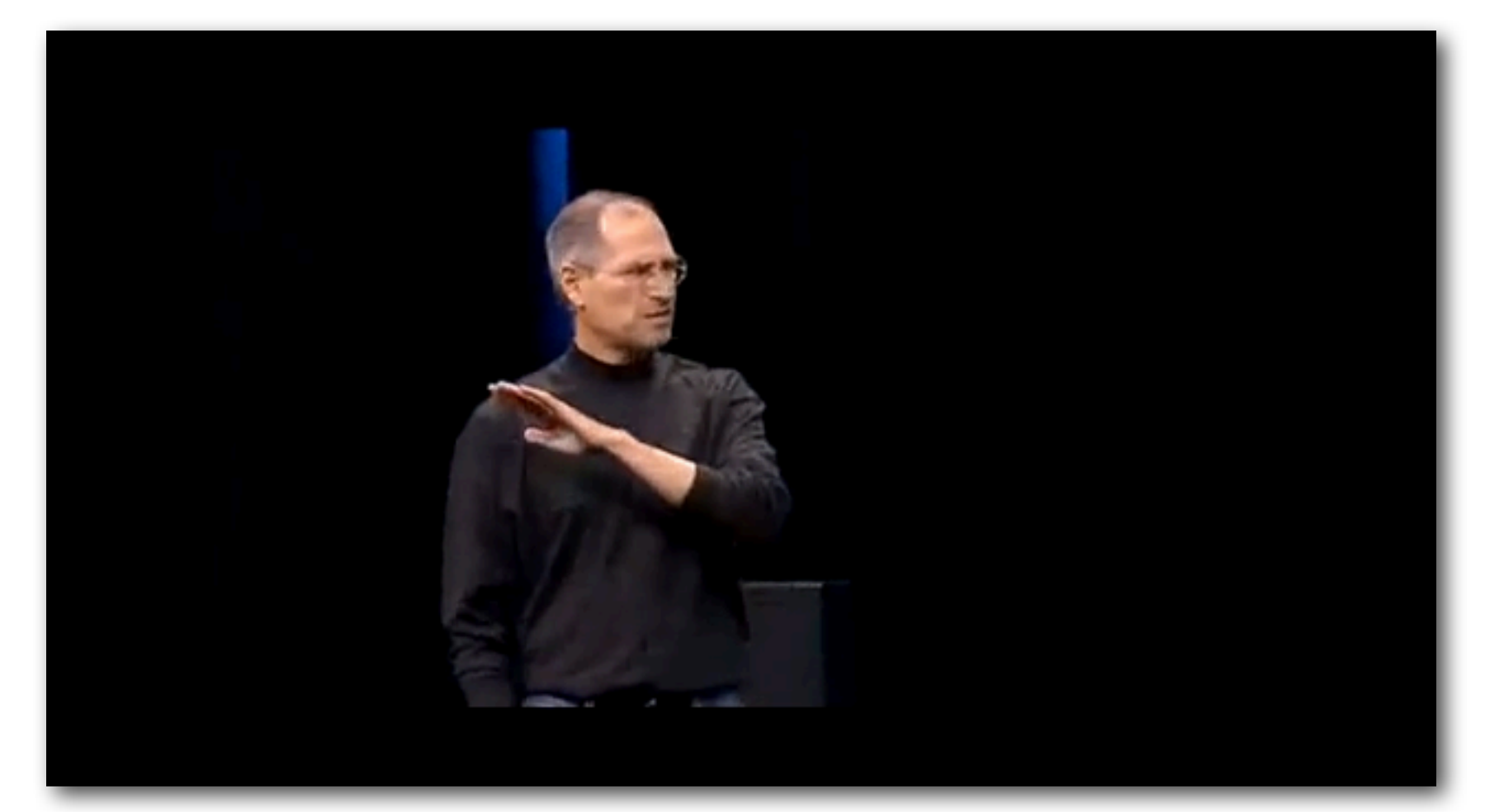

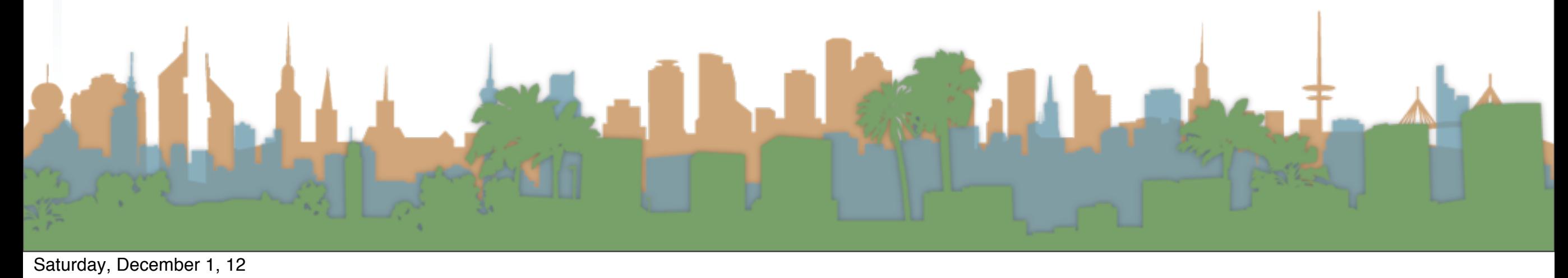

# A brief history of Android

• Rumors of the "gPhone" started about the time the iPhone launched in 2007

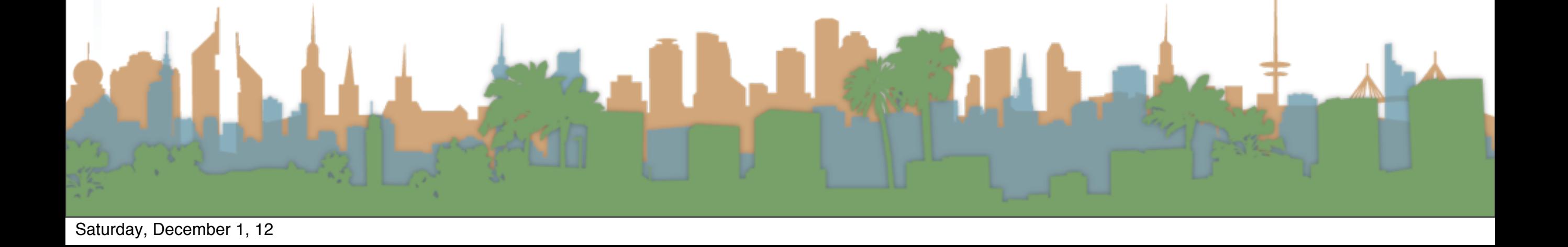

### <http://www.google-phone.com/google-phone-or-gphone-concept-designs>

The Common Section 1

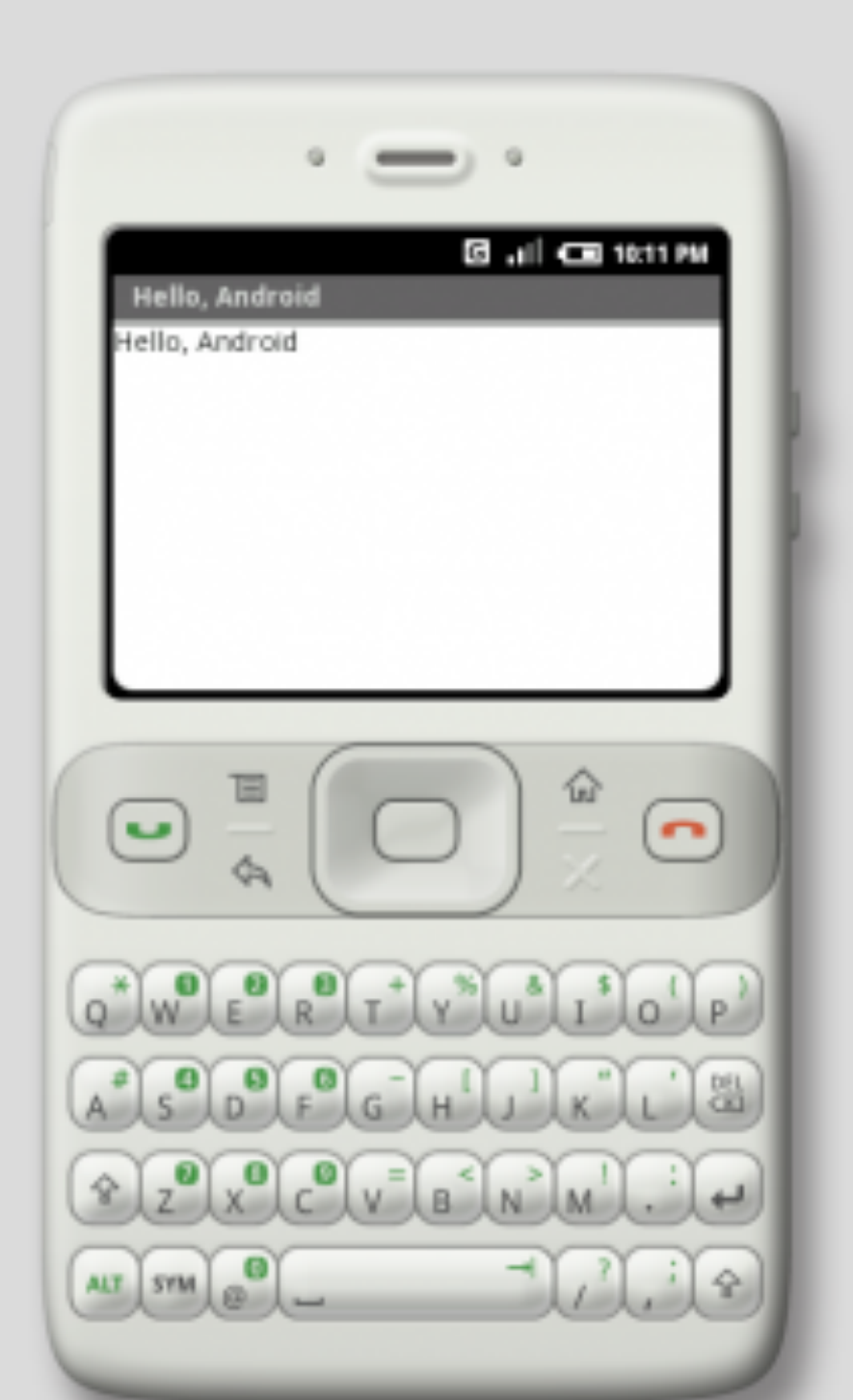

<http://www.google-phone.com/google-phone-or-gphone-concept-designs>

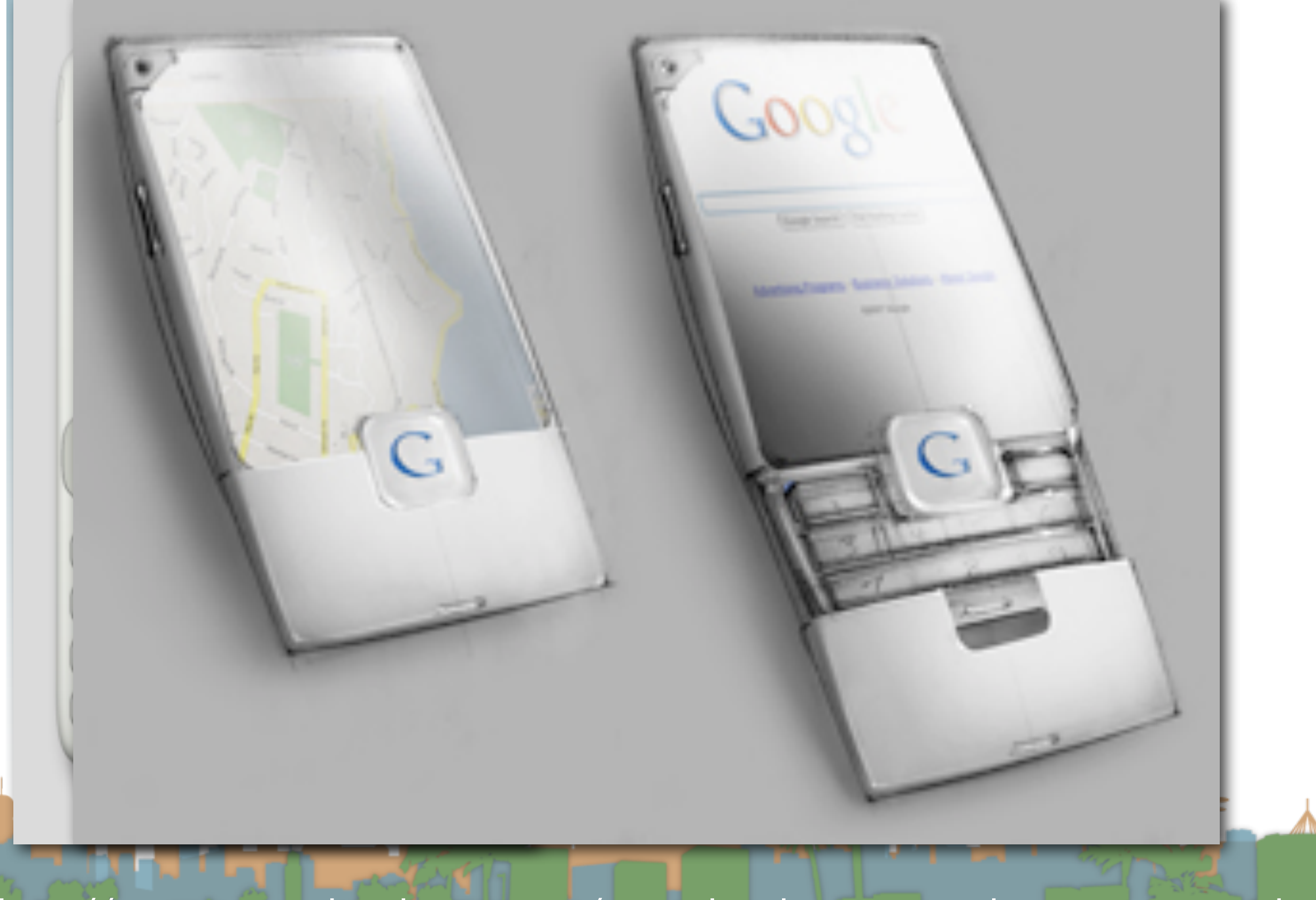

#### <http://www.google-phone.com/google-phone-or-gphone-concept-designs>

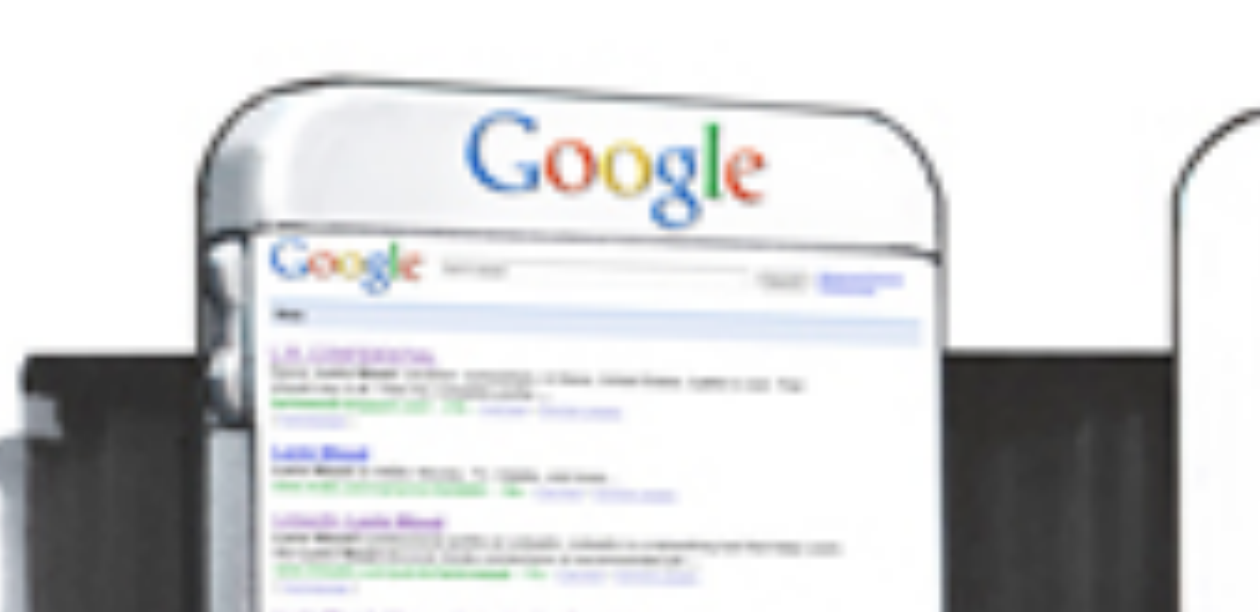

**And You can** 

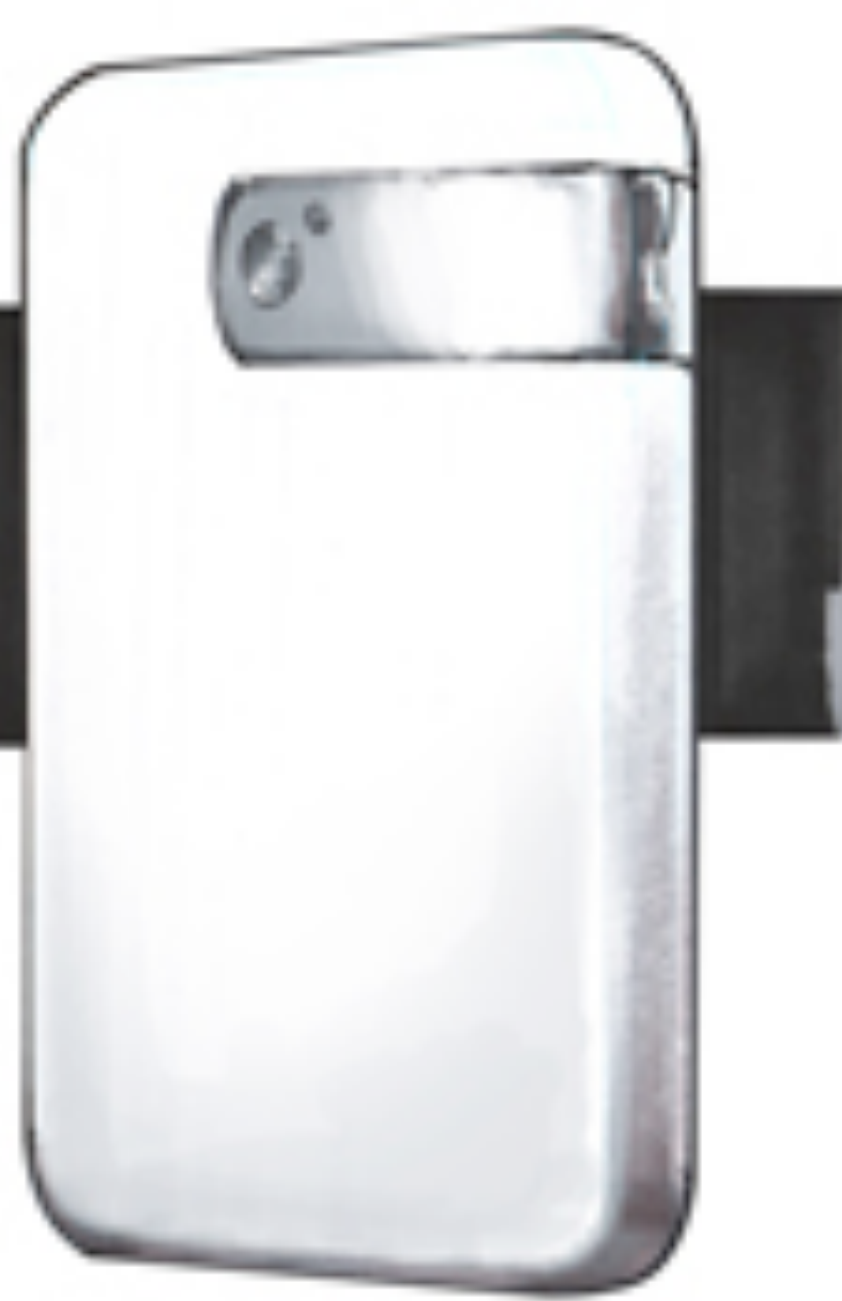

<http://www.google-phone.com/google-phone-or-gphone-concept-designs>

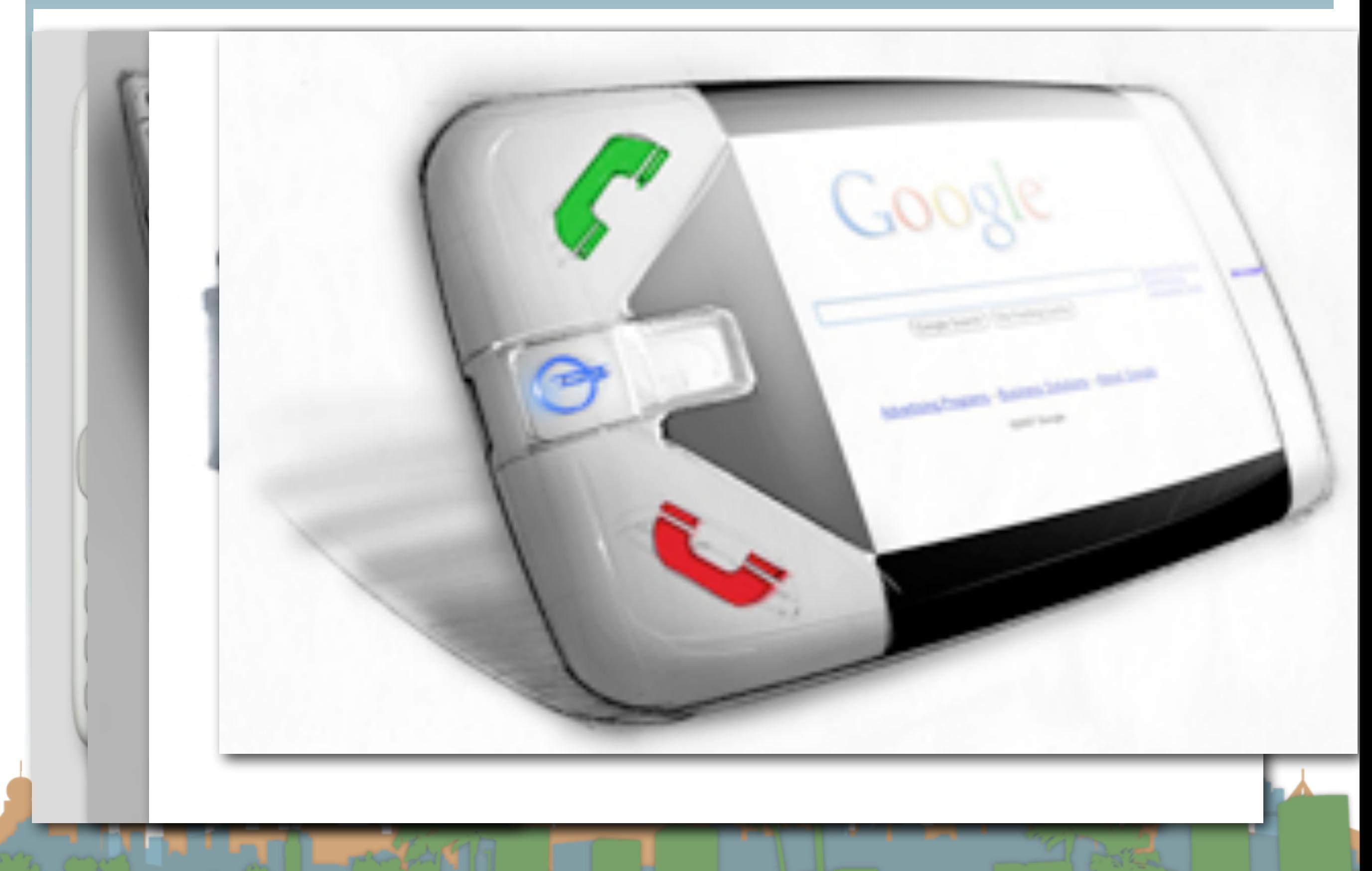

#### <http://www.google-phone.com/google-phone-or-gphone-concept-designs>

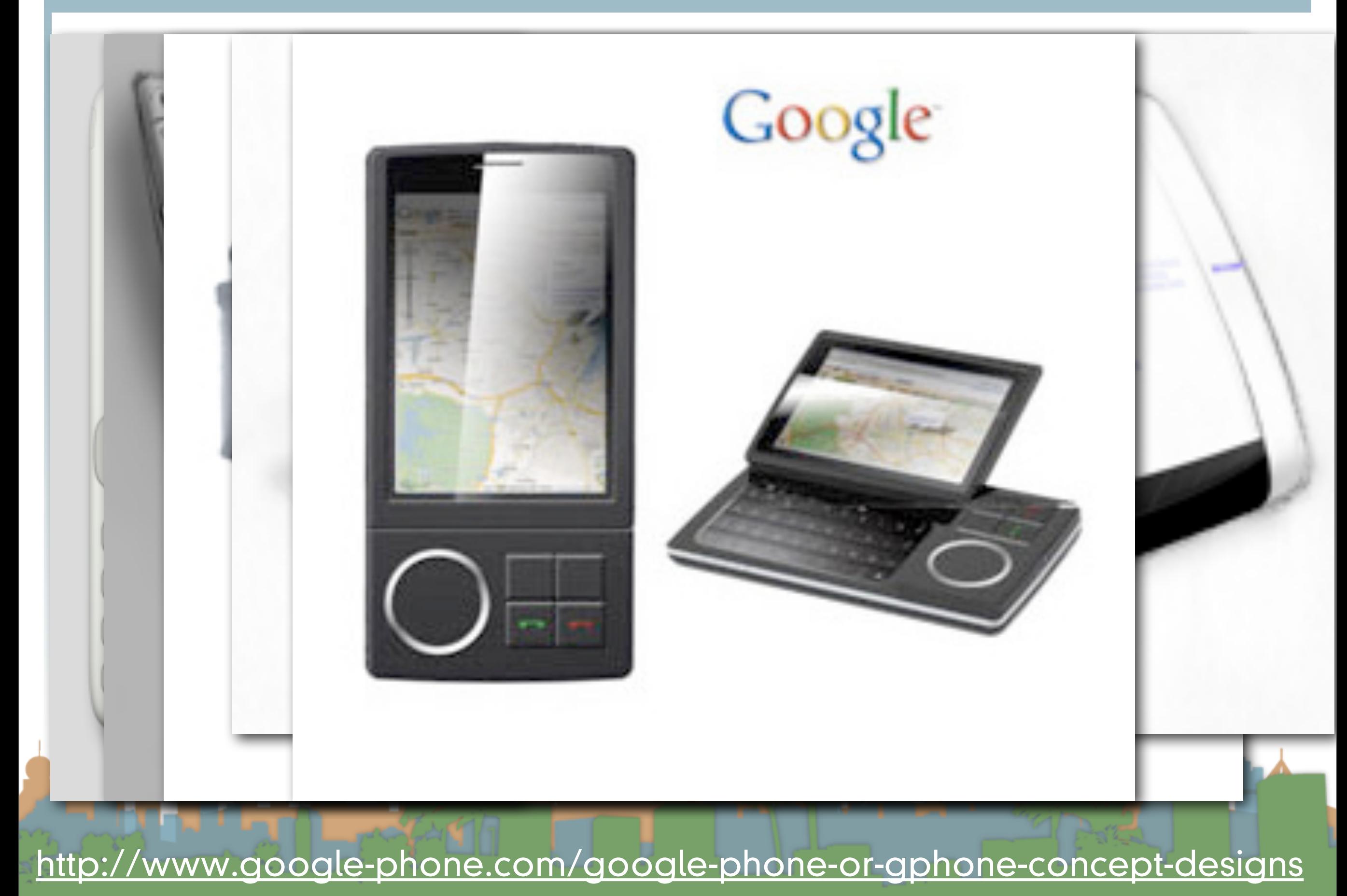

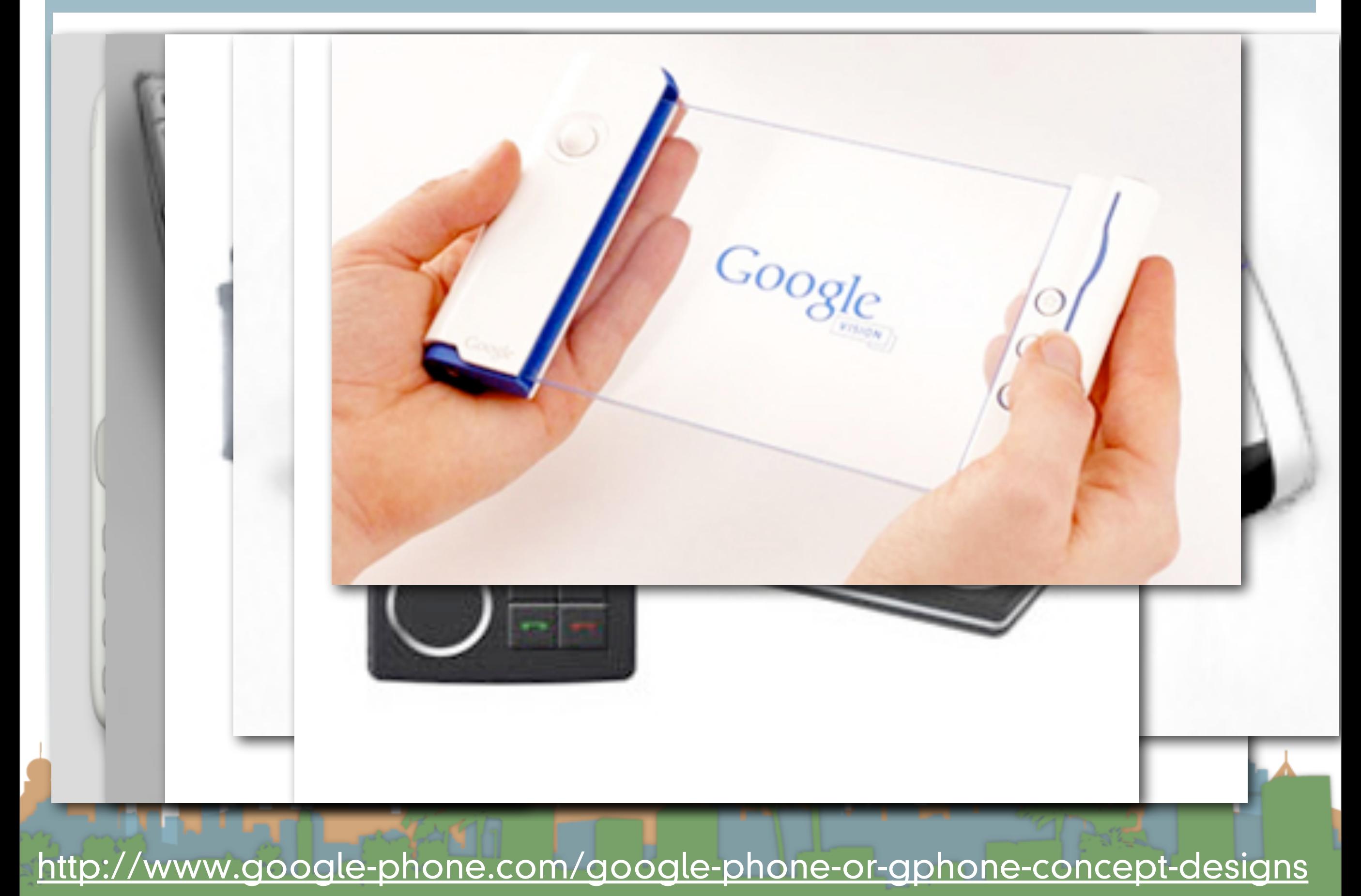

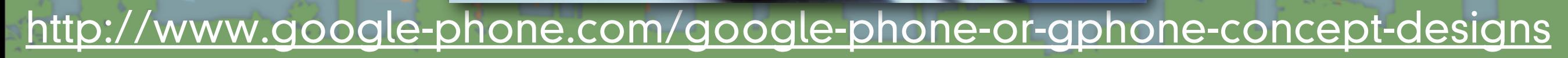

**WOULD Phone** 

Google

# A brief history of Android

- Rumors of the "gPhone" started about the time the iPhone launched
- Google dropped the bomb on 11/5/2007
	- It wasn't working on a handset
	- It was working on an operating system
		- to compete with Microsoft, Symbian, telephone companies. Who else ?

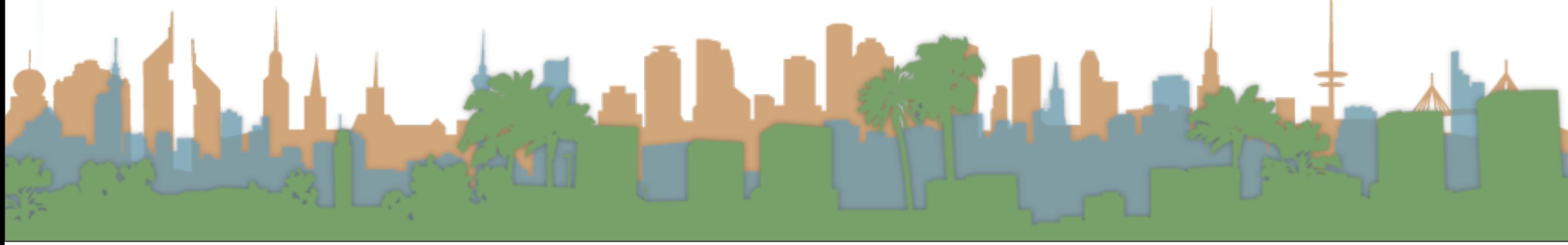

# A brief history of Android

- Why would Google do this?
	- It doesn't want to be locked out of mobile advertising
	- It's the same reason they support Firefox
	- It's the same reason they built Chrome
	- It's the same reason they bought YouTube
	- It's about maintaining access to advertising channels today, and having access to tomorrow's innovations

Competitors don't need to let Google advertise

# A brief history of Android

- Actually it wasn't just Google
- It was the Open Handset Alliance (OHA)
	- including HTC, LG, Samsung, T-Mobile and more
	- pushing
- Based on Linux
	- optimized for mobile devices

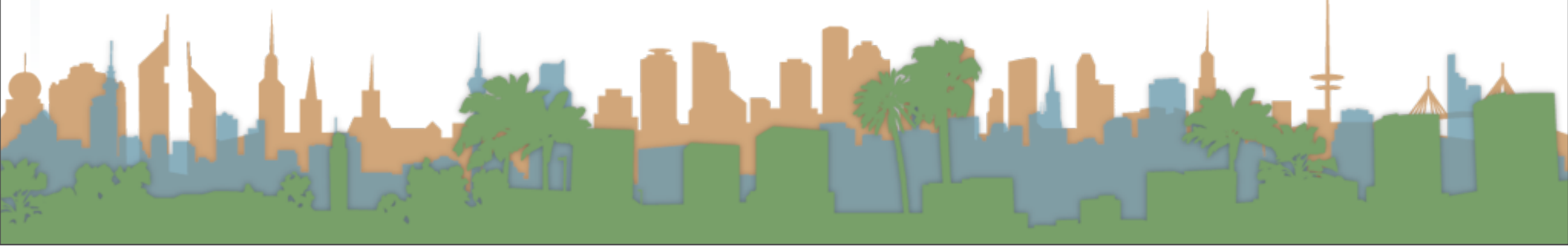

# A brief history of Android

- The architecture is highly modular
	- "Location" can come from many places
	- Text messaging handling can be done by any software component
- It is predominantly open-source
- It is predominantly Java-based

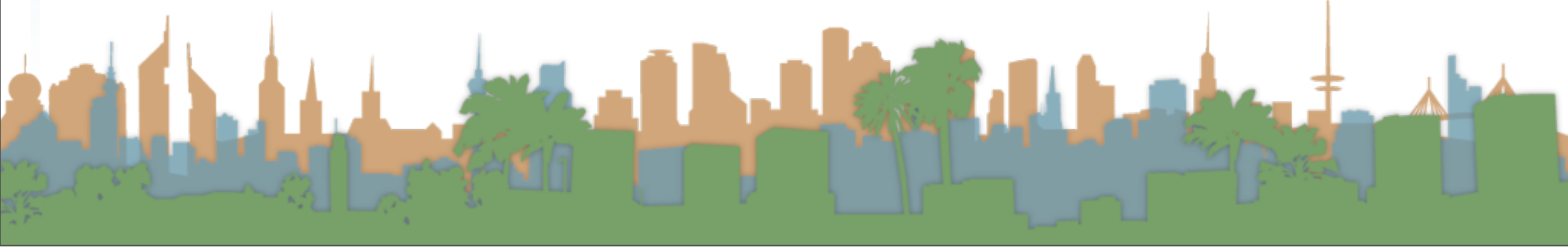

### A brief history of Android

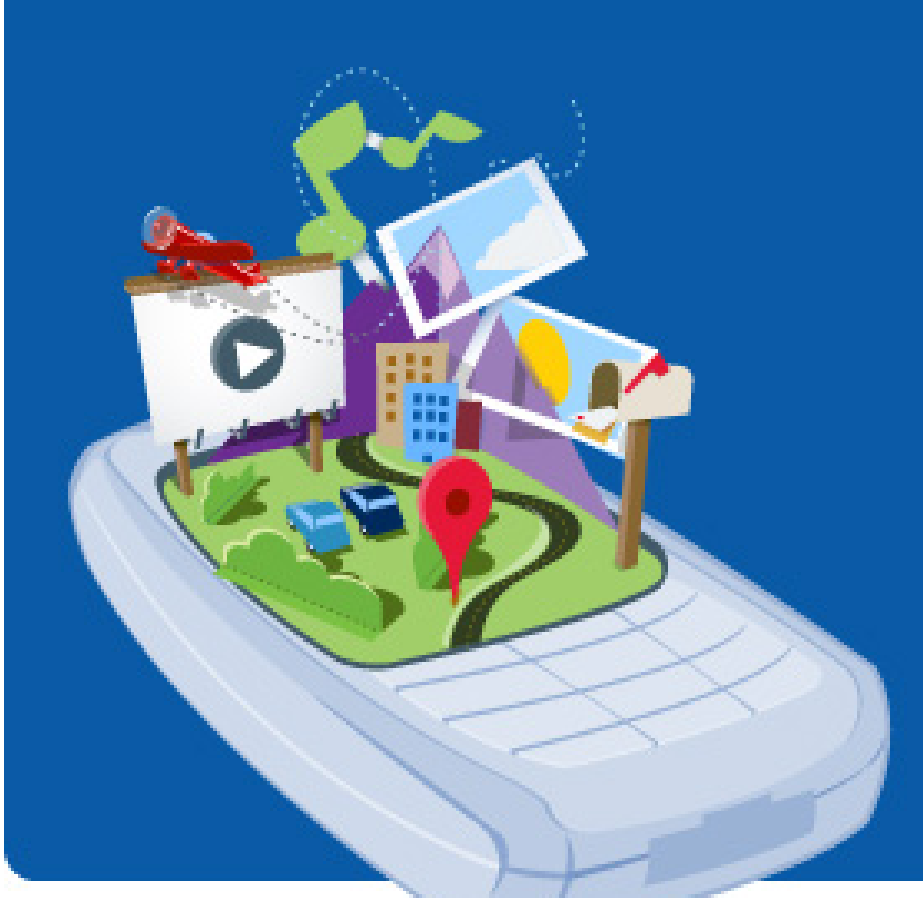

#### What would it take to build a better mobile phone?

A commitment to openness, a shared vision for the future, and concrete plans to make the vision a reality.

Welcome to the Open Handset Alliance™, a group of 47 technology and mobile companies who have come together to accelerate innovation in mobile and offer consumers a richer, less expensive, and better mobile experience. Together we have developed Android™, the first complete, open, and free mobile platform.

We are committed to commercially deploy handsets and services using the Android Platform.

- Develop Android applications: Get the SDK
- Contribute to the Android Open Source Project: Get the source code

#### <http://www.openhandsetalliance.com>

• <http://www.youtube.com/watch?v=7Y4thikv-OM>

# A brief history of Android

- First SDK was released on 11/12/2007
- Main conceptual competitor is LiMO
	- Linux for Mobile
		- Verizon and Mozilla key initial players
		- Many partners in both projects
		- Outside Asia, no one cares

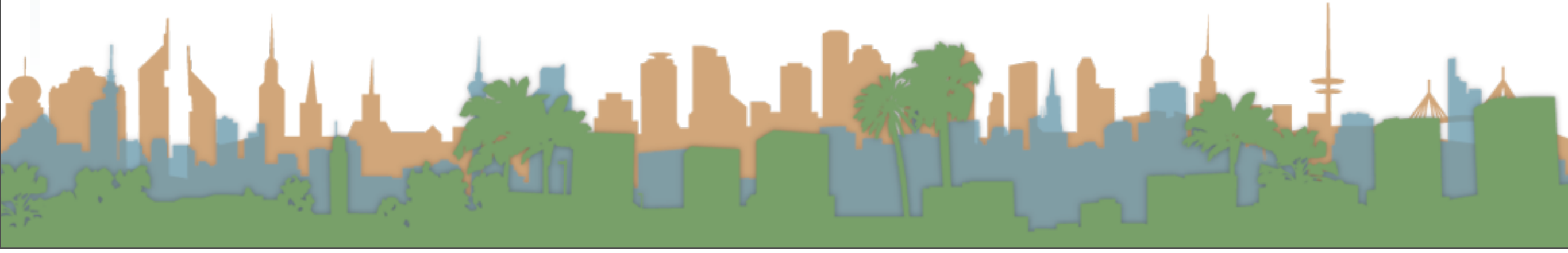

# A brief history of Android

- 6/24/2008 Nokia announces purchase of Symbian from Sony Ericsson in response
	- starts the Symbian Foundation to open-source their main platform, gets released in 2011 as "shared-source"
- 10/21/2008, Google puts all of Android into open source using the Apache License
- 12/9/2008 Sony Ericsson joins the OHA
	- Google denies rumors of the gPhone at the same time

<http://www.engadget.com/2008/06/24/nokia-buys-symbian/>

**CARL CAR** 

# A brief history of Android

- 8/12/2010 Oracle sues Google over intellectual property in Java
- 2/11/2011 Nokia announces it is abandoning Symbian for Windows 7

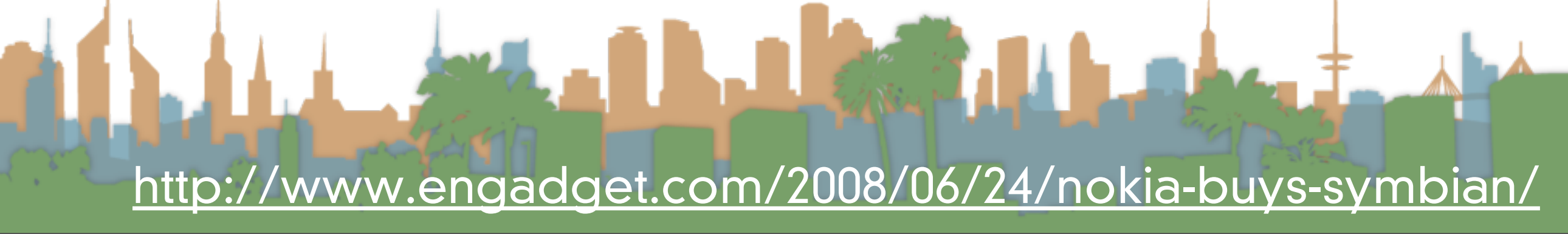

### Overview of Android

- Platforms running Android
	- in 2009
		- T-Mobile G1 phone
		- HTC developer phone
	- in 2011
		- [Hundreds](http://en.wikipedia.org/wiki/List_of_Android_devices)
	- in 2012
		- Silly

# Overview of Android

- Various code revisions are named after pastries (sort of)
	- Cupcake (released on 4/30/2009) v1.5
	- Donut (released on 9/15/2009) v1.6
	- Eclair (released on 10/26/2009) v2.1
	- Froyo (released on 5/20/2010) v2.2
	- Gingerbread (?) v2.3 (SIP, NFC)
	- Honeycomb (5/2011) v3.0 (tablet)
	- Ice Cream Sandwich (11/14/2011) v4.0 (face recognition)

[www.wikipedia.org](http://www.wikipedia.org)

• Jelly Bean (11/13/2012) v4.2 (Google Now)

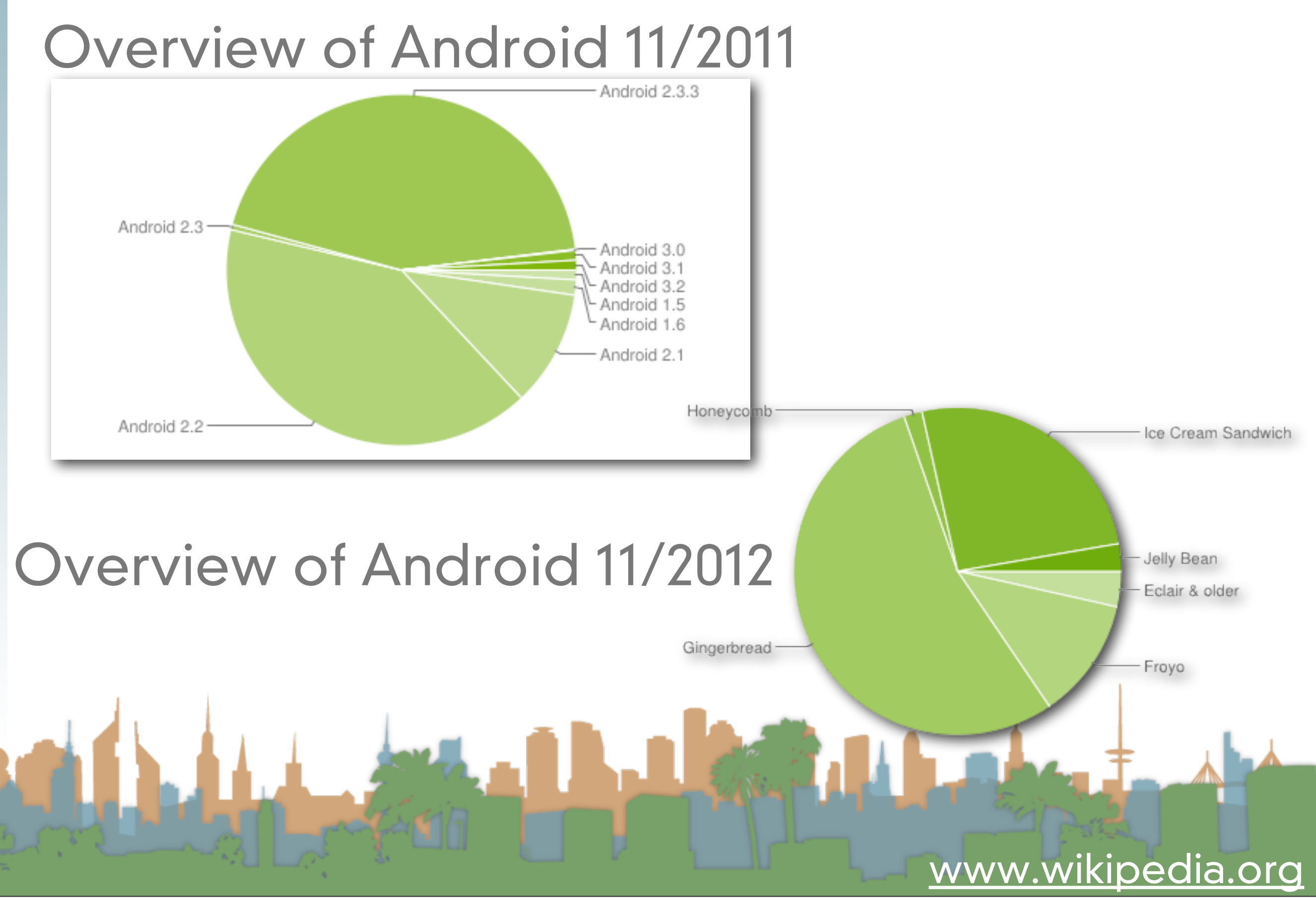

### Overview of Android

- Google play (née Android Marketplace)
	- Place to get 3rd-party android apps
	- Utilizes Google Checkout for payment
	- Not exclusive source for applications
	- Applications are not "blessed" at all by Google
		- It is merely a convenience for developers

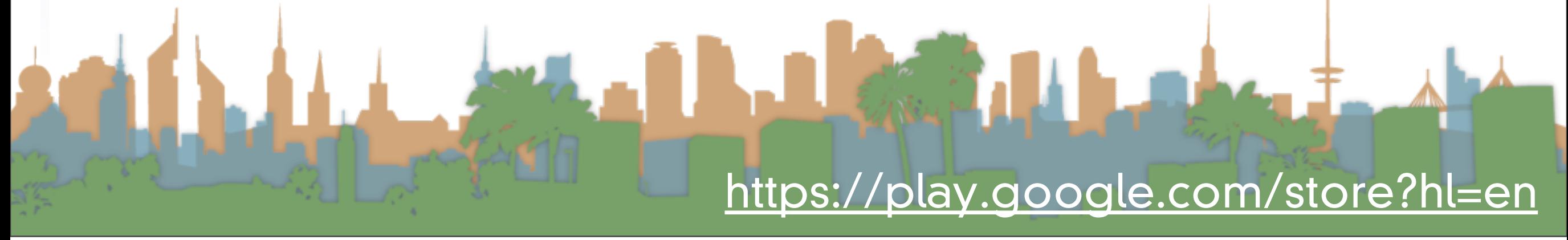

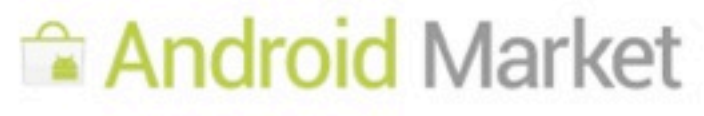

Apps **v** | Music **v** | Books **v** | Movies **v** | My Library **v** 

Search

 $\alpha$ 

Home > Apps > Lifestyle Overview of Android State and Android State and Android State and Android State and **Easy Tie** basesign **WHAT'S NEW OVERVIEW USER REVIEWS PERMISSIONS**  $(10$ **Description**  $+1$ **Y** Tweet \*\*\*\*\*(98) Don't know how to tie a tie? **ABOUT THIS APP** Learn it with Easy Tie! **\$1.99 BUY** Easy Tie is an app that shows you step-by-step how to tie a necktie. RATING: \*\*\*\*\* Knots included:  $(98)$ -Simple Knot UPDATED: More from developer -Double K. June 21, 2010 -Small K. **CURRENT VERSION: Easy Tie Lite** -Half Windsor K.  $1.6$ BASESIGN -Windsor K. REQUIRES ANDROID: ★ ★ ★ ★ ☆ (557) **MORE**  $1.5$  and up Free Visit Developer's Website > CATEGORY: Lifestyle Lesari - Meine FilmDatenba **App Screenshots** INSTALLS: BASESIGN  $1,000 - 5,000$ ★ ★ ★ ★ ★ (42) 四日 目图402549 最後 目图492148 Windsor Knot Easy Tie Free Half Windsor Knot Calc n Con Windsor Knot BASESIGN last 30 days ★ ★ ★ ☆ ☆ (2) Saint Andrew Knot SIZE: \$1.40 1.0M Pratt Knot PRICE: P Neoclassical Knot Cutaway, Spread-\$1.99 Users who viewed this also viewed  $\forall$ Cross Knot Cutaway, Spready **CONTENT RATING:** Atlantic Knot The wide end passes the loop in front. Everyone **Tie Deluxe** Button Down, Straight Po.  $\sim$ JQ SOFT Bow Tie \*\*\*\*\*(31) \$0.99 **User Reviews** Users who installed this also installed 5 star 71 Average rating:  $\sqrt{2}$ 

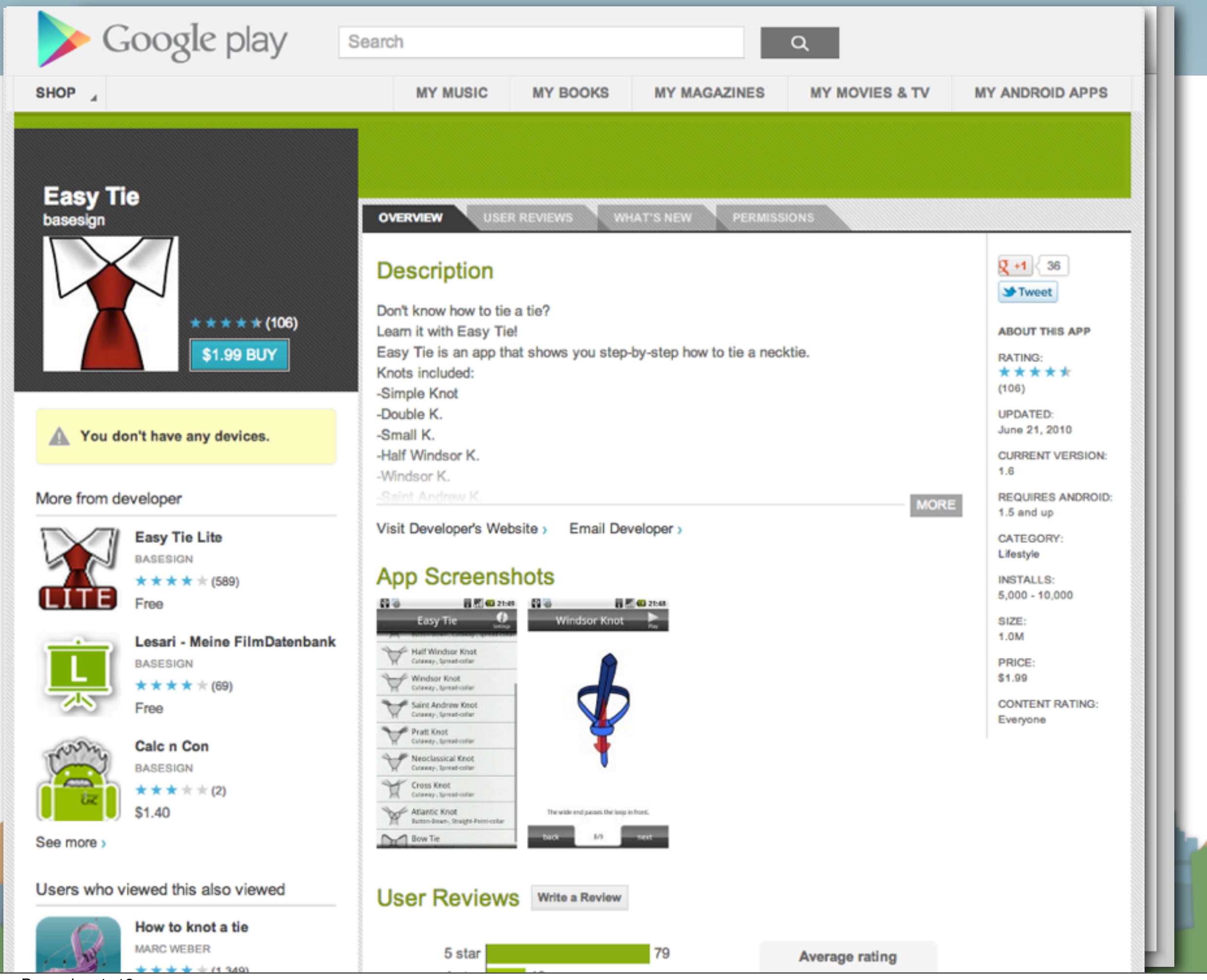

# Android Features (hardware dependent)

- Application Framework
	- enabling reuse and replacement of components
- Dalvik virtual machine
	- optimized for mobile devices
- Integrated browser
	- based on the open source [WebKit](http://webkit.org/) engine
- Optimized graphics
	- powered by a custom 2D graphics library; 3D graphics

based on the OpenGL ES 1.0 specification

<http://developer.android.com/guide/index.html>

# Android Features (hardware dependent)

- SQLite
	- for structured data storage
- Media support
	- (MPEG4, H.264, MP3, AAC, AMR, JPG, PNG, GIF)
- GSM Telephony
- Bluetooth, EDGE, 3G, and WiFi
- Camera, GPS, compass, and accelerometer

<http://developer.android.com/guide/index.html>

Lat. 1

# Android Features (hardware dependent)

- Multi-touch
	- brief concern about patent infringement with Apple
- Multi-tasking support
- Tethering
	- What is this?
- NFC / Android Beam

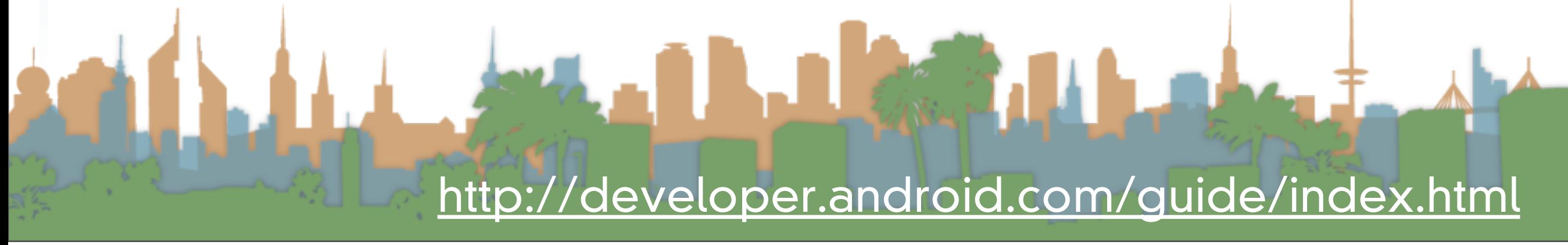

# Android Features (hardware dependent)

- Rich development environment
	- a device emulator
	- tools for debugging
	- tools for memory profiling
	- tools for performance profiling
	- plugin for Eclipse IDE

Labour 7 <http://developer.android.com/guide/index.html>

### Android Features (hardware dependent)

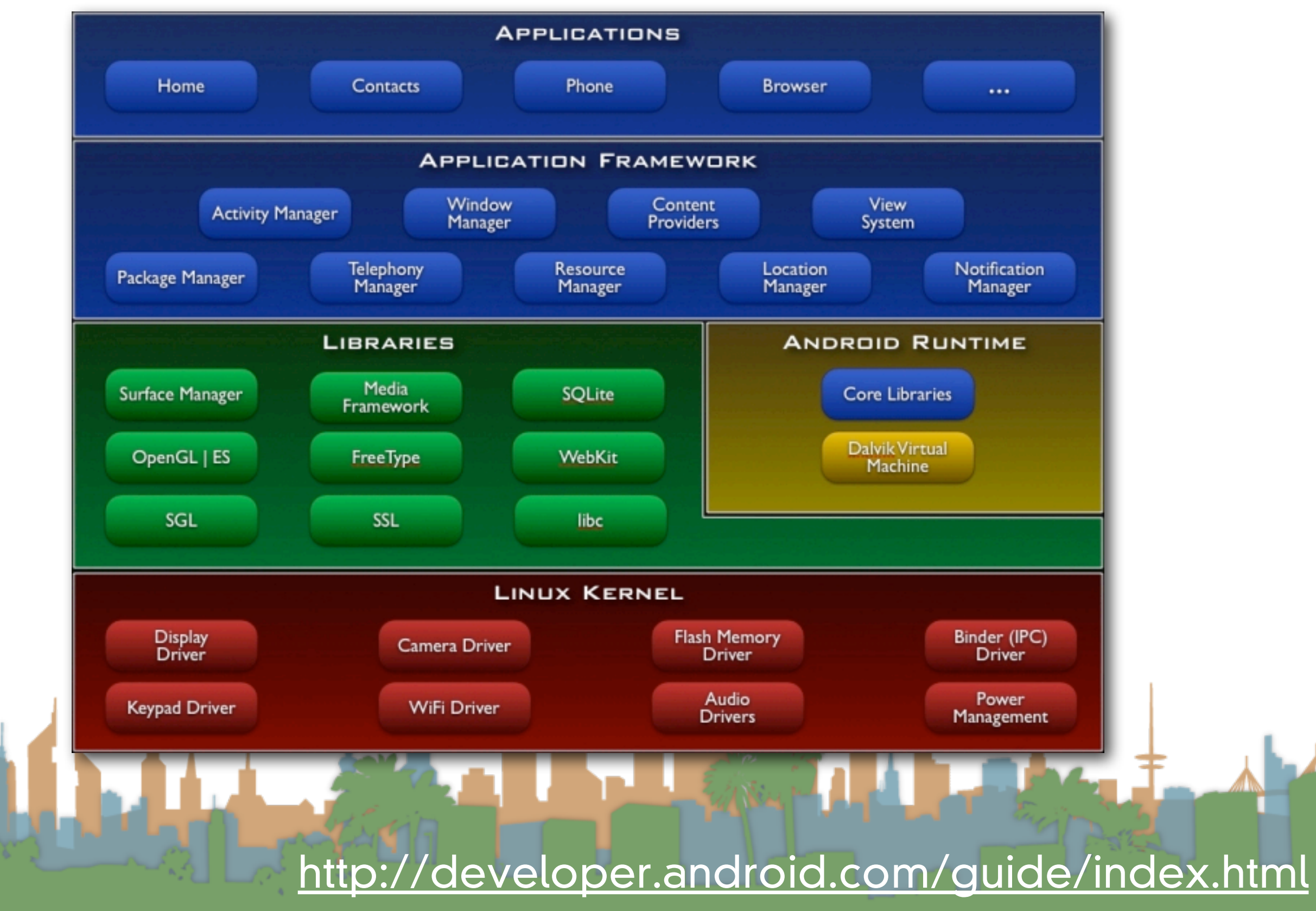

### Application Fundamentals

### • By default:

- Each application is run in its own process
- Each process has it's own virtual machine
- Each process has it's own user that runs it

Car State <http://developer.android.com/guide/index.html>

### Application Fundamentals

- Code reuse is central to Android
	- Applications can be started from several points
		- not just "main()"
- Four components that can be run:
	- **Activities**
	- Services
	- Broadcast receivers
	- Content providers

<http://developer.android.com/guide/index.html>

### Application Fundamentals

- Activities
	- a user interface for doing a task
		- e.g, a photo browser, a "send-mail" interface
		- subclass of "Activity" base class
	- an application is a collection of activities that call each other (or activities in other applications)

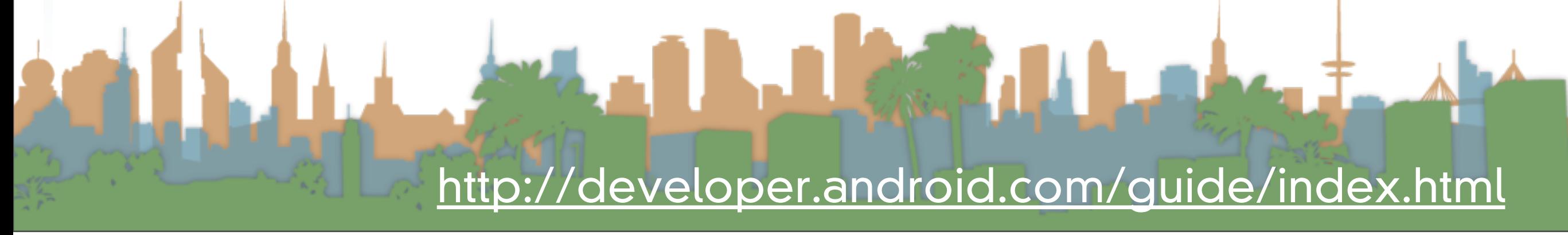

### Application Fundamentals

- Services
	- a task that is typically run in the background
		- e.g, a music player
		- subclass of "Service" base class

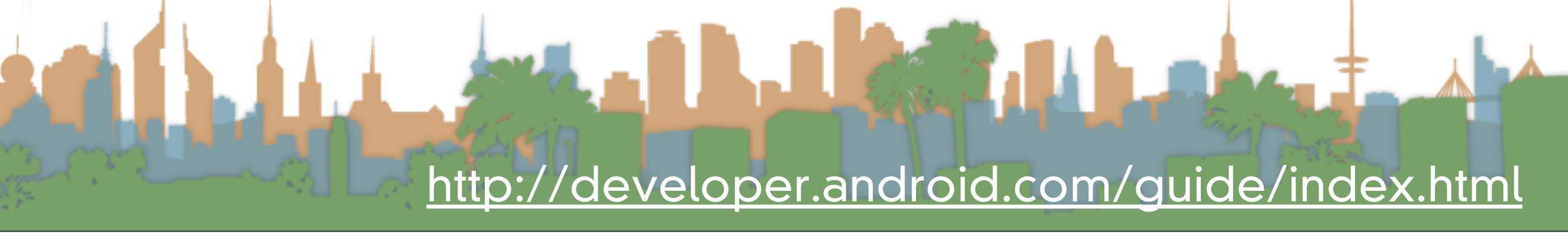

### Application Fundamentals

- Broadcast receivers
	- receives broadcast announcements
		- signals from the os and other applications
		- e.g., "user has entered a new location"
			- "user has taken a photo"
	- subclass from "BroadcastReceiver"

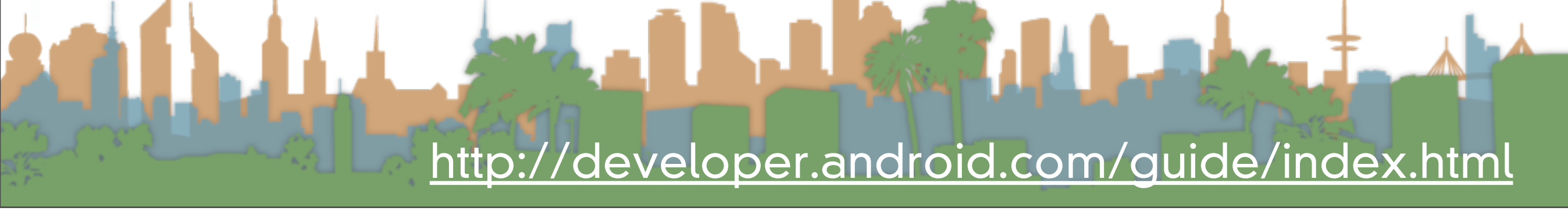

### Application Fundamentals

- Content provider
	- provides data
	- extends the "ContentProvider" class

<http://developer.android.com/guide/index.html>

### Actually Developing for Android

- Download and install Eclipse (IDE)
- Download and install the Android SDK (external)
	- <http://developer.android.com/sdk/index.html>
- Download and install the ADT plugin
	- Use Eclipse's built-in installer
	- Set up SDK path
- Download and install the Android Platform (internal)
- Make a virtual device

<http://developer.android.com/guide/index.html>

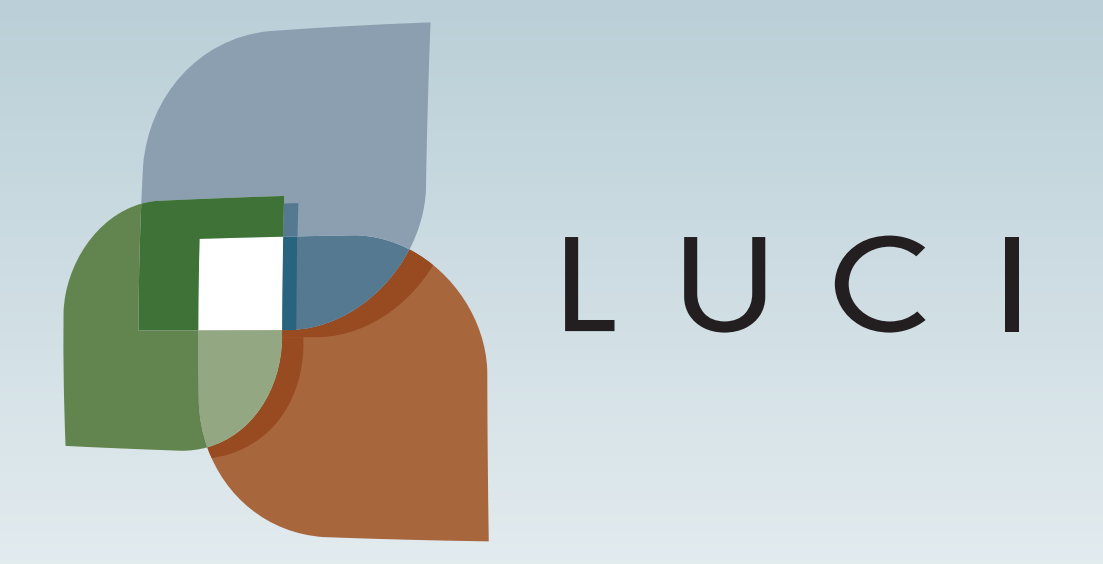

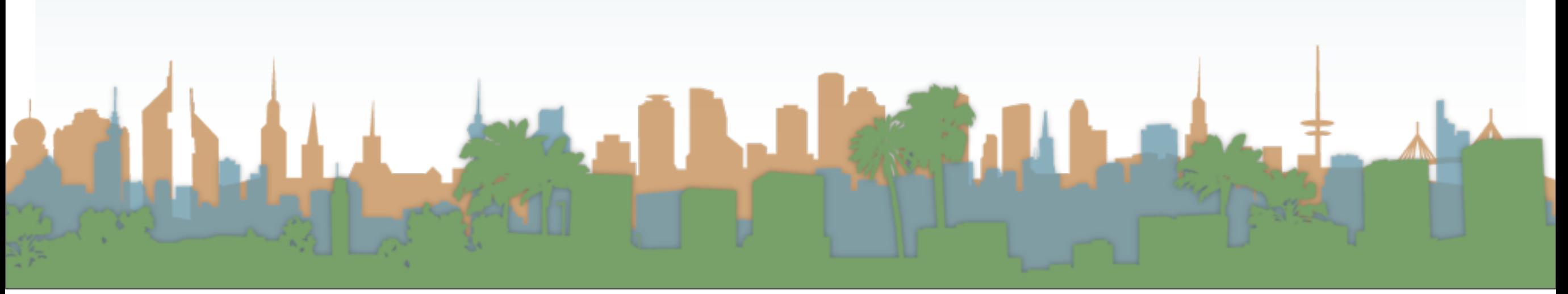